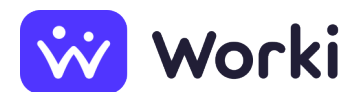

Maxin's People Slovakia s. r. o. Vodič VZV - SZČO - Topoľčany (#p399)

Arbeitsplatz Topoľčany, Slovensko Anfangsdatum **Sofort** Datum der Angebotserstellung **04.07.2024** Beschäftigungsformen Selbstständige Tätigkeit Gehalt (brutto) Nicht festgelegtes Gehalt Anzahl der offenen Stellen **3**

# **Informationen zur Arbeitsstelle**

## **Jobbeschreibung**

Ak hľadáš príležitosť v modernom prostredí, kde si vážia zručnosti a nasadenie, táto ponuka je práve pre Teba!

Popis úloh:

- Príjem materiálu, výdaj materiálu do výroby, expedícia hotových výrobkov.
- Ukladanie prijatého materiálu do určených skladových pozícií.
- Zodpovednosť za efektívne a hospodárne používanie prostriedkov a majetku spoločnosti.
- Fyzické preberanie materiálu na príjme.
- Naskladňovanie materiálu a príjem do skladového systému.

#### **Angebotene Vorteile**

- Odmena 9 €/hodina deň.
- Odmena 9,50 €/hodina noc.
- Doprava zdarma.
- Ubytovanie k dispozícii.

## **Anforderungen an den Mitarbeiter**

#### **Erforderliche Ausbildung**

• Niedriger Fachschulabschluss

### **Andere Anforderungen**

- Skúsenosti s prácou v sklade alebo logistike.
- Platné papiere na obsluhu VZV.
- Zodpovedný prístup a samostatnosť.

# **Arbeitgeberdaten**

#### **Firmenname**

Maxin's People Slovakia s. r. o.

#### **Rechtliche ID**

50657160

**Adresse** Bajkalská 22, 82109, Bratislava-Ružinov, Slovensko

#### **Internetadresse**

#### <http://www.maxins.sk>

#### **Merkmale des Unternehmens**

Spoločnosť zaoberajúca sa činnosťou agentúry dočasného zamestnávania, sprostredkovaním v oblasti výroby a sprostredkovaním v oblasti služieb.

#### **Kontaktperson**

Mgr. Diana Hupková E-Mail: [dhupkova@maxins.sk](mailto:dhupkova@maxins.sk) Telefon: [+421 918 814 020](#page--1-0)

**Quelle:** worki.sk, **Angebots-ID:** 2053401, **Klassifikation der Berufe (SK ISCO-08):** [8344000 Operátor vysokozdvižného vozíka](https://www.worki.sk/de-de/stellenangebote?keywords%5Bselections%5D=skIsco_8344000), **Arbeitsbereich:** [Technické a manuálne prierezové](https://www.worki.sk/de-de/stellenangebote?keywords%5Bselections%5D=workArea_4) [zamestnania](https://www.worki.sk/de-de/stellenangebote?keywords%5Bselections%5D=workArea_4)